# PATIO - Чаша подвесного унитаза

## EDV102

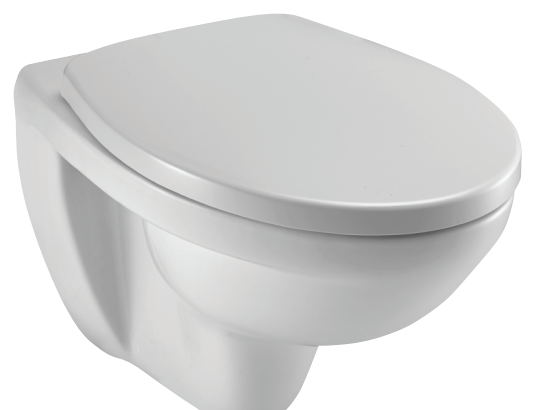

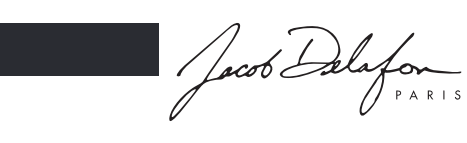

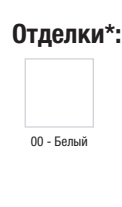

Коллекция: PATIO

### Преимущества при монтаже

• Стандартные клепления: для любого проекта

#### Технические характеристики

- РАЗМЕРЫ (СМ): 53,50 х 36 см  **Вес: 15 кг** ВЕС: 15 кг
- 
- ТИП ОБОДА: Без обода Обода Обода Обода Обода Обода Обода Обода Обода Обода Обода Обода
- ПРОДУКТ В КОМПЛЕКТЕ: (крышка-сиденье заказывается отдельно) ПРОДУКТ В КРЫШКА-СИДЕНЬЕ: Не входит в комплект

280

- ГАРАНТИЯ НА КЕРАМИКУ: 25 лет УПАКОВКА: Единая упаковка
- КРЕПЕЖ ЧАШИ УНИТАЗА: стандартные

#### Общая информация

- 
- ТИП УСТАНОВКИ: Подвесная  **РАСХОД ВОДЫ: Стандарт: 3/6 л** 
	-
	-
	-

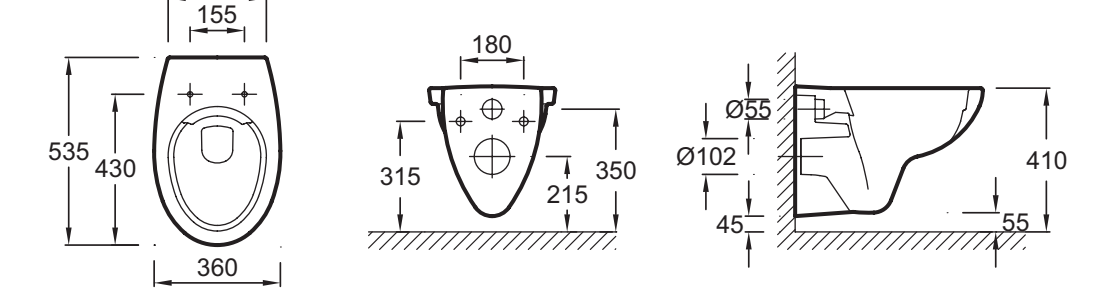

Спецификация продукта: Чаша подвесного унитаза. EDV102. Коллекция: PATIO. РАЗМЕРЫ (СМ): 53,50 x 36 см. ВЕС: 15 кг. ТИП УСТАНОВКИ: Подвесная. РАСХОД ВОДЫ: Стандарт: 3/6 л. ТИП ОБОДА: Без обода. ОБОД: Без обода. ПРОДУКТ В КОМПЛЕКТЕ: (крышка-сиденье заказывается отдельно). КРЫШКА-СИДЕНЬЕ: Не входит в комплект. ГАРАНТИЯ НА КЕРАМИКУ: 25 лет. УПАКОВКА: Единая упаковка. КРЕПЕЖ ЧАШИ УНИТАЗА: стандартные.

\*В зависимости от конфигурации компьютера или настроек принтера, технических факторов и характеристик, цвета, которые Вы видите могут не полностью соответствовать настоящим цветам и являются схематическими.